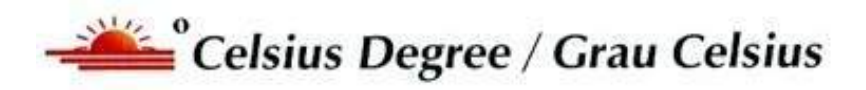

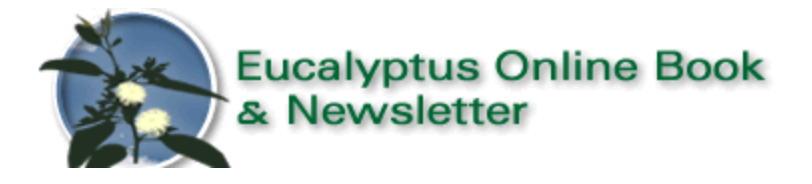

## **Pergunte ao Euca Expert / Ask the Euca X Pert**

## **[www.eucalyptus.com.br](http://www.eucalyptus.com.br/)**

**[www.celso-foelkel.com.br](http://www.celso-foelkel.com.br/)**

**\_\_\_\_\_\_\_\_\_\_\_\_\_\_\_\_\_\_\_\_\_\_\_\_\_\_\_\_\_\_\_\_\_\_\_\_\_\_\_\_\_\_\_\_\_\_\_\_\_\_\_**

## **Perguntas / Questions**

**\_\_\_\_\_\_\_\_\_\_\_\_\_\_\_\_\_\_\_\_\_\_\_\_\_\_\_\_\_\_\_\_\_\_\_\_\_\_\_\_\_\_\_\_\_\_\_\_\_\_\_**

**Pergunta nº: 1646/Question nº: 1646**

**Título:/Title: Estimativa de volume de uma floresta de** *Pinus*

**Por: / by:** Márcio Ribeiro

**E-mail:** [marcioonline2011@hotmail.com.br](mailto:marcioonline2011@hotmail.com.br)

**Questão: /Question:**

**Boa noite Celso,** eu tenho uma floresta de *Pinus*, e gostaria de saber quanto ela tem de volume em madeira: a média de circunferência é de 83 cm, e as árvores têm de 10 a 12 metros de altura comercial, estão com 10 anos de idade. São 90 mil arvores no total, seria possível prever o volume de toda floresta? Aguardo

**Márcio Ribeiro**

## **Resposta por Celso Foelkel: / Answer by Celso Foelkel:**

**Boa tarde caro Márcio,** lamento a resposta tardia, mas recebo dezenas de mensagens com questões e elas acabam se acumulando.

Mas vamos lá aos cálculos aproximados.

Embora sejam cálculos simples, há sempre uma margem de erro nesses cálculos que podem induzir a prejuízos financeiros para quem compra ou vende a floresta.

O ideal é se realizar um inventário dendrométrico florestal mais qualificado, estimando o número de árvores a amostrar em função do erro que se está disposto a cometer e em função da variabilidade do povoamento. A amostragem é vital para se terem adequadas estimativas.

Caso seja só para se ter uma ideia do volume, sugere-se avaliar o diâmetro médio à altura do peito (DAP) ou a circunferência na mesma altura (e dai calcular o diâmetro se dividindo por 3,1416) de um número razoável e de indivíduos analisados aleatoriamente (ao acaso) e sua altura comercial Hc – (da base até um certo diâmetro do tronco, antes da copa ou ponteiro).

Também é importante se conhecer a densidade populacional – número de árvores por hectare. Isso pode ser feito contando árvores presentes em parcelas, por exemplo, de 100 metros quadrados (10x10 metros ou algo mais adequado em função do espaçamento).

No seu caso, estamos falando do número total de **90.000 árvores,** sem falar em área unitária.

Como as árvores não são cilíndricas, há que estimar o fator de forma (FF), que converte o volume cilíndrico para volume real de cada uma. Para os *Pinus*, esse fator varia entre 0,45 a 0,55.

Veja o artigo com as variações em função de altura e diâmetro: <http://www.scielo.br/pdf/cr/v31n1/a06v31n1.pdf>

Com esses dados em mãos, pode-se calcular a produção em madeira com casca desse povoamento a partir dos seguintes cálculos, como exemplificado:

Diâmetro a altura do peito =  $(0.83 \text{ metros})$ : 3,1416 = 0,264 m Volume médio de uma árvore:  $\{3,1416 \times (DAP)^2/4\} \times Hc \times FF$ 

Exemplo: DAP médio =  $0.264$  metros; Hc = 11 metros; FF =  $0.48$ 

Ficamos com: Volume médio de uma árvore =  $0.289$  m<sup>3</sup>

População de árvores = 90.000 árvores

Volume total de tronco (madeira mais casca) =  $90.000 \times 0.289$ = **26.012 m³ de toras com casca.**

A proporção de casca nesse volume costuma variar entre 13 a 18% dependendo da espécie, idade e dimensões da árvore: [http://www.floresta.ufpr.br/defesas/pdf\\_ms/2004/d392\\_0580-M.pdf](http://www.floresta.ufpr.br/defesas/pdf_ms/2004/d392_0580-M.pdf)

Entretanto, tenha esse número apenas como estimativa, pois não sabemos se a amostragem para coleta de medições foi adequada ou representativa.

Se tiver dúvidas, sugiro ler alguma apostila de dendrometria e inventário florestal, que podem ser obtidas em:

<https://engenhariaflorestal.jatai.ufg.br/up/284/o/dendroinv.pdf> e

[http://www.grupoaleixo.com/viveiro1/arquivos/dicas/inventario\\_floresta](http://www.grupoaleixo.com/viveiro1/arquivos/dicas/inventario_florestal.pdf) [l.pdf](http://www.grupoaleixo.com/viveiro1/arquivos/dicas/inventario_florestal.pdf)

e

[http://webcache.googleusercontent.com/search?q=cache:](http://webcache.googleusercontent.com/search?q=cache:-ysVy7SwSLcJ:www.codevasf.gov.br/DeSaTiVaDo_programas_acoes/programa-florestal-1/acoes-florestais-na-bacia-do-parnaiba/produto8_apostila_tecnicas-manejo-florestal.pdf+&cd=3&hl=pt-BR&ct=clnk&gl=br) [ysVy7SwSLcJ:www.codevasf.gov.br/DeSaTiVaDo\\_programas\\_acoes/pro](http://webcache.googleusercontent.com/search?q=cache:-ysVy7SwSLcJ:www.codevasf.gov.br/DeSaTiVaDo_programas_acoes/programa-florestal-1/acoes-florestais-na-bacia-do-parnaiba/produto8_apostila_tecnicas-manejo-florestal.pdf+&cd=3&hl=pt-BR&ct=clnk&gl=br) [grama-florestal-1/acoes-florestais-na-bacia-do](http://webcache.googleusercontent.com/search?q=cache:-ysVy7SwSLcJ:www.codevasf.gov.br/DeSaTiVaDo_programas_acoes/programa-florestal-1/acoes-florestais-na-bacia-do-parnaiba/produto8_apostila_tecnicas-manejo-florestal.pdf+&cd=3&hl=pt-BR&ct=clnk&gl=br)[parnaiba/produto8\\_apostila\\_tecnicas-manejo](http://webcache.googleusercontent.com/search?q=cache:-ysVy7SwSLcJ:www.codevasf.gov.br/DeSaTiVaDo_programas_acoes/programa-florestal-1/acoes-florestais-na-bacia-do-parnaiba/produto8_apostila_tecnicas-manejo-florestal.pdf+&cd=3&hl=pt-BR&ct=clnk&gl=br)[florestal.pdf+&cd=3&hl=pt-BR&ct=clnk&gl=br](http://webcache.googleusercontent.com/search?q=cache:-ysVy7SwSLcJ:www.codevasf.gov.br/DeSaTiVaDo_programas_acoes/programa-florestal-1/acoes-florestais-na-bacia-do-parnaiba/produto8_apostila_tecnicas-manejo-florestal.pdf+&cd=3&hl=pt-BR&ct=clnk&gl=br)

e

http://ipef.br/eventos/2014/tume/24 principios dendrometria.pdf e

[http://cmq.esalq.usp.br/wiki/lib/exe/fetch.php?media=publico:syllabvs:l](http://cmq.esalq.usp.br/wiki/lib/exe/fetch.php?media=publico:syllabvs:lcf1581:aula6.pdf) [cf1581:aula6.pdf](http://cmq.esalq.usp.br/wiki/lib/exe/fetch.php?media=publico:syllabvs:lcf1581:aula6.pdf)

**Boa sorte e tudo de bom. Celso Foelkel**